SAMPLE CHAPTER

# **DOCK?**

Jeff Nickoloff FOREWORD BY Ahmet Alp Balkan

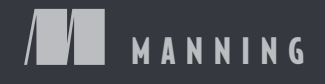

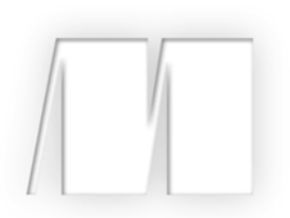

*Docker in Action* by Jeff Nickoloff

Sample Chapter 9

Copyright 2016 Manning Publications

# *brief contents*

## **PART 1KEEPING A TIDY COMPUTER ........................................ 1**

- Welcome to Docker 3
- Running software in containers 15
- Software installation simplified 41
- Persistent storage and shared state with volumes 56
- Network exposure 77
- Limiting risk with isolation 104

### PART 2 PACKAGING SOFTWARE FOR DISTRIBUTION ............... 125

- Packaging software in images 127
- Build automation and advanced image considerations 145
- Public and private software distribution 168
- Running customized registries 192

# **PART 3 MULTI-CONTAINER AND MULTI-HOST ENVIRONMENTS ...................................................... 229**

- Declarative environments with Docker Compose 231
- Clusters with Machine and Swarm 248

# *Public and private software distribution*

### *This chapter covers*

- Choosing a project distribution method
- Using hosted infrastructure
- Running and using your own registry
- Understanding manual image distribution workflows
- Distributing image sources

You have your own images from software you've written, customized, or just pulled from the internet. But what good is an image if nobody can install it? Docker is different from other container management tools because it provides image distribution features.

 There are several ways to get your images out to the world. This chapter explores those distribution paradigms and provides a framework for making or choosing one or more for your own projects.

 Hosted registries offer both public and private repositories with automated build tools. Running a private registry lets you hide and customize your image distribution infrastructure. Heavier customization of a distribution workflow might require you to abandon the Docker image distribution facilities and build your own. Some systems might abandon the image as the distribution unit altogether and distribute image sources.

 This chapter will teach you how to select and use a method for distributing your images to the world or just at work.

### *9.1 Choosing a distribution method*

The most difficult thing about choosing a distribution method is choosing the appropriate method for your situation. To help with this problem, each method presented in this chapter is examined on the same set of selection criteria.

 The first thing to recognize about distributing software with Docker is that there's no universal solution. Distribution requirements vary for many reasons, and several methods are available. Every method has Docker tools at its core, so it's always possible to migrate from one to another with minimal effort. The best way to start is by examining the full spectrum of options at a high level.

### *9.1.1 A distribution spectrum*

The image distribution spectrum is a balance between flexibility and complexity. The methods that provide the most flexibility can be the most complicated to use, whereas those that are the simplest to use are generally the most restrictive. Figure 9.1 shows the full spectrum.

 The methods included in the spectrum range from hosted registries like Docker Hub to totally custom distribution architectures or source-distribution methods. Some of these subjects will be covered in more detail than others. Particular focus is placed on private registries because they provide the most balance between the two concerns.

 Having a spectrum of choices illustrates your range of options, but you need a consistent set of selection criteria in order to determine which you should use.

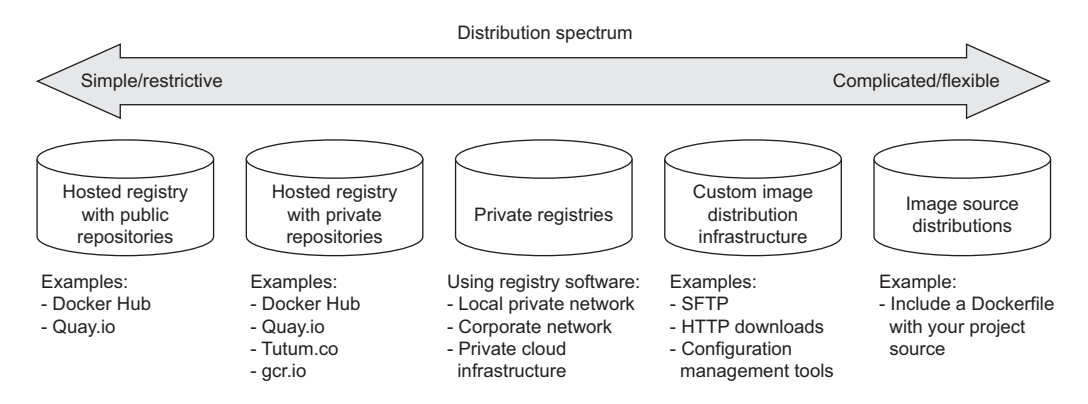

Figure 9.1 The image distribution spectrum

### *9.1.2 Selection criteria*

Choosing the best distribution method for your needs may seem daunting with this many options. In situations like these you should take the time to understand the options, identify criteria for making a selection, and avoid the urge to make a quick decision or settle.

 The following identified selection criteria are based on differences across the spectrum and on common business concerns. When making a decision, consider how important each of these is in your situation:

- Cost
- Visibility
- Transport speed or bandwidth overhead
- Longevity control
- Availability control
- Access control
- Artifact integrity
- Artifact confidentiality
- Requisite expertise

How each distribution method stacks up against these criteria is covered in the relevant sections over the rest of this chapter.

### **COST**

Cost is the most obvious criterion, and the distribution spectrum ranges in cost from free to very expensive and "it's complicated." Lower cost is generally better, but cost is typically the most flexible criterion. For example, most people will trade cost for artifact confidentiality if the situation calls for it.

### VISIBILITY

Visibility is the next most obvious criterion for a distribution method. Secret projects or internal tools should be difficult if not impossible for unauthorized people to discover. In another case, public works or open source projects should be as visible as possible to promote adoption.

### **TRANSPORTATION**

Transportation speed and bandwidth overhead are the next most flexible criteria. File sizes and image installation speed will vary between methods that leverage image layers, concurrent downloads, and prebuilt images and those that use flat image files or rely on deployment time image builds. High transportation speeds or low installation latency is critical for systems that use just-in-time deployment to service synchronous requests. The opposite is true in development environments or asynchronous processing systems.

### **LONGEVITY**

Longevity control is a business concern more than a technical concern. Hosted distribution methods are subject to other people's or companies' business concerns. An executive faced with the option of using a hosted registry might ask, "What happens if

they go out of business or pivot away from repository hosting?" The question reduces to, "Will the business needs of the third party change before ours?" If this is a concern for you, then longevity control is important. Docker makes it simple to switch between methods, and other criteria like requisite expertise or cost may actually trump this concern. For those reasons, longevity control is another of the more flexible criteria.

### AVAILABILITY

Availability control is the ability to control the resolution of availability issues with your repositories. Hosted solutions provide no availability control. Businesses typically provide some service-level agreement on availability if you're a paying customer, but there's nothing you can do to directly resolve an issue. On the other end of the spectrum, private registries or custom solutions put both the control and responsibility in your hands.

### ACCESS CONTROL

Access control protects your images from modification or access by unauthorized parties. There are varying degrees of access control. Some systems provide only access control of modifications to a specific repository, whereas others provide course control of entire registries. Still other systems may include pay walls or digital rights management controls. Projects typically have specific access control needs dictated by the product or business. This makes access control requirements one of the least flexible and most important to consider.

### INTEGRITY

Artifact integrity and confidentiality both fall in the less-flexible and more-technical end of the spectrum. Artifact integrity is trustworthiness and consistency of your files and images. Violations of integrity may include man-in-the-middle attacks, where an attacker intercepts your image downloads and replaces the content with their own. They might also include malicious or hacked registries that lie about the payloads they return.

### **CONFIDENTIALITY**

Artifact confidentiality is a common requirement for companies developing trade secrets or proprietary software. For example, if you use Docker to distribute cryptographic material, then confidentiality will be a major concern. Artifact integrity and confidentiality features vary across the spectrum. Overall, the out-of-the-box distribution security features won't provide the tightest confidentiality or integrity. If that's one of your needs, an information security professional will need to implement and review a solution.

 The last thing to consider when choosing a distribution method is the level of expertise required. Using hosted methods can be very simple and requires little more than a mechanical understanding of the tools. Building custom image or image source distribution pipelines requires expertise with a suite of related technologies. If you don't have that expertise or don't have access to someone who does, using more complicated solutions will be a challenge. In that case, you may be able to reconcile the gap at additional cost.

 With this strong set of selection criteria, you can begin learning about and evaluating different distribution methods. The best place to start is on the far left of the spectrum with hosted registries.

### *9.2 Publishing with hosted registries*

As a reminder, Docker registries are services that make repositories accessible to Docker pull commands. A registry hosts repositories. The simplest way to distribute your images is by using hosted registries.

 A hosted registry is a Docker registry service that's owned and operated by a thirdparty vendor. Docker Hub, Quay.io, Tutum.co, and Google Container Registry are all examples of hosted registry providers. By default, Docker publishes to Docker Hub. Docker Hub and most other hosted registries provide both public and private registries, as shown in figure 9.2.

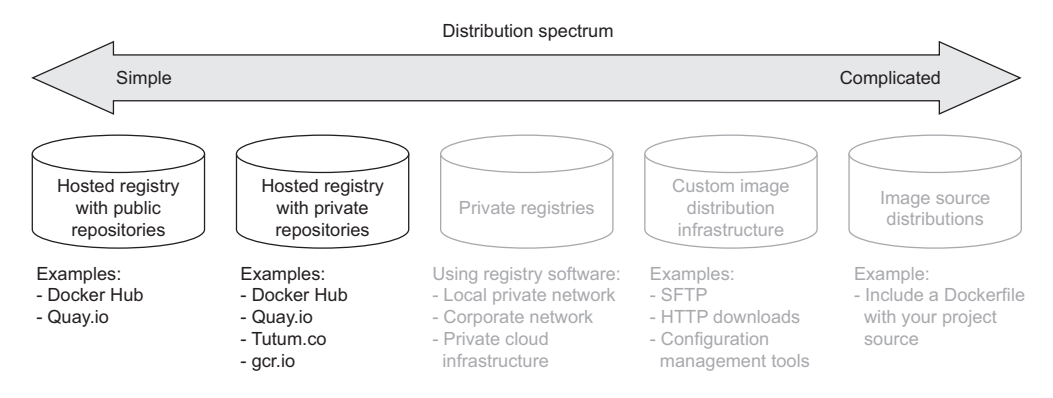

Figure 9.2 The simplest side of the distribution spectrum and the topic of this section

The example images used in this book are distributed with public repositories hosted on Docker Hub and Quay.io. By the end of this section you'll understand how to publish your own images using hosted registries and how hosted registries measure up to the selection criteria.

### *9.2.1 Publishing with public repositories: Hello World via Docker Hub*

The simplest way to get started with public repositories on hosted registries is to push a repository that you own to Docker Hub. To do so, all you need is a Docker Hub account and an image to publish. If you haven't done so already, sign up for a Docker Hub account now.

 Once you have your account, you need to create an image to publish. Create a new Dockerfile named HelloWorld.df and add the following instructions:

FROM busybox:latest CMD echo Hello World

**From HelloWorld.df**

Chapter 8 covers Dockerfile instructions. As a reminder, the FROM instruction tells the Docker image builder which existing image to start the new image from. The CMD instruction sets the default command for the new image. Containers created from this image will display "Hello World" and exit. Build your new image with the following command:

```
docker build \
    -t <insert Docker Hub username>/hello-dockerfile \ 
    -f HelloWorld.df \
 .
                                                                Insert your username
```
Be sure to substitute your Docker Hub username in that command. Authorization to access and modify repositories is based on the username portion of the repository name on Docker Hub. If you create a repository with a username other than your own, you won't be able to publish it.

 Publishing images on Docker Hub with the docker command-line tool requires that you establish an authenticated session with that client. You can do that with the login command:

docker login

This command will prompt you for your username, email address, and password. Each of those can be passed to the command as arguments using the --username, --email, and --password flags. When you log in, the docker client maintains a map of your credentials for the different registries that you authenticate with in a file. It will specifically store your username and an authentication token, not your password.

 You will be able to push your repository to the hosted registry once you've logged in. Use the docker push command to do so:

docker push <insert Docker Hub username>/hello-dockerfile **Insert your username**

Running that command should create output like the following:

```
The push refers to a repository 
[dockerinaction/hello-dockerfile] (len: 1)
7f6d4eb1f937: Image already exists 
8c2e06607696: Image successfully pushed 
6ce2e90b0bc7: Image successfully pushed 
cf2616975b4a: Image successfully pushed 
Digest: 
   sha256:ef18de4b0ddf9ebd1cf5805fae1743181cbf3642f942cae8de7c5d4e375b1f20
```
The command output includes upload statuses and the resulting repository content digest. The push operation will create the repository on the remote registry, upload each of the new layers, and then create the appropriate tags.

 Your public repository will be available to the world as soon as the push operation is completed. Verify that this is the case by searching for your username and your new repository. For example, use the following command to find the example owned by the dockerinaction user:

docker search dockerinaction/hello-dockerfile

Replace the dockerinaction username with your own to find your new repository on Docker Hub. You can also log in to the Docker Hub website and view your repositories to find and modify your new repository.

 Having distributed your first image with Docker Hub, you should consider how this method measures up to the selection criteria; see table 9.1.

| <b>Criteria</b>         | <b>Rating</b> | <b>Notes</b>                                                                                                    |
|-------------------------|---------------|----------------------------------------------------------------------------------------------------|
| Cost                    | <b>Best</b>   | Public repositories on hosted registries are almost always free. That<br>price is difficult to beat. These are especially helpful when you're get-<br>ting started with Docker or publishing open source software.                                                                                                    |
| Visibility              | Best          | Hosted registries are well-known hubs for software distribution. A<br>public repository on a hosted registry is an obvious distribution choice<br>if you want your project to be well known and visible to the public.                                                                                                    |
| Transport<br>speed/size | <b>Better</b> | Hosted registries like Docker Hub are layer-aware and will work with<br>Docker clients to transfer only the layers that the client doesn't<br>already have. Further, pull operations that require multiple reposito-<br>ries to be transferred will perform those transfers in parallel. For<br>those reasons, distributing an image from a hosted repository is fast,<br>and the payloads are minimal.                                                                                                    |
| Availability control    | Worst         | You have no availability control over hosted registries.                                                                                                    |
| Longevity control       | Good          | You have no longevity control over hosted registries. But registries will<br>all conform to the Docker registry API, and migrating from one host to<br>another should be a low-cost exercise.                                                                                                    |
| Access control          | <b>Better</b> | Public repositories are open to the public for read access. Write<br>access is still controlled by whatever mechanisms the host has put in<br>place. Write access to public repositories on Docker Hub is controlled<br>two ways. First, repositories owned by an individual may be written to<br>only by that individual account. Second, repositories owned by organi-<br>zations may be written to by any user who is part of that organization.                                                                                                    |
| Artifact integrity      | Best          | The most recent version of the Docker registry API provides content-<br>addressable images. These let you request an image with a specific<br>cryptographic signature. The Docker client will validate the integrity of<br>the returned image by recalculating the signature and comparing it to<br>the one requested. Older versions of Docker that are unaware of the<br>V2 registry API don't support this feature. In those cases and for<br>other cases where signatures are unknown, a high degree of trust<br>is put into the authorization and at-rest security features provided<br>by the host. |
| Secrecy                 | Worst         | Hosted registries and public repositories are never appropriate for<br>storing and distributing cleartext secrets or sensitive code. Anyone<br>can access these secrets.                                                                                                    |
| Requisite<br>experience | <b>Best</b>   | Using public repositories on hosted registries requires only that you<br>be minimally familiar with Docker and capable of setting up an<br>account through a website. This solution is within reach for any<br>Docker user.                                                                                                    |

Table 9.1 Performance of public hosted repositories

Public repositories on hosted registries are the best choice for owners of open source projects or people who are just getting started with Docker. People should still be skeptical of software that they download and run from the internet, and so public repositories that don't expose their sources can be difficult for some users to trust. Hosted (trusted) builds solve this problem to a certain extent.

### *9.2.2 Publishing public projects with automated builds*

A few different hosted registries offer automated builds. Automated builds are images that are built by the registry provider using image sources that you've made available. Image consumers have a higher degree of trust for these builds because the registry owner is building the images from source that can be reviewed.

 Distributing your work with automated builds requires two components: a hosted image repository and a hosted Git repository where your image sources are published. Git is a popular distributed version-control system. A Git repository stores the change history for your project. Although distributed version-control systems like Git don't have architectural centralization, a few popular companies provide Git repository hosting. Docker Hub integrates with both Github.com and Bitbucket.org for automated builds.

 Both of these hosted Git repository tools provide something called webhooks. In this context, a *webhook* is a way for your Git repository to notify your image repository that a change has been made to the source. When Docker Hub receives a webhook for your Git repository, it will start an automated build for your Docker Hub repository. This automation is shown in figure 9.3.

 The automated build process pulls the sources for your project including a Dockerfile from your registered Git repository. The Docker Hub build fleet will use a docker build command to build a new image from those sources, tag it in accordance with the repository configuration, and then push it into your Docker Hub repository.

### CREATING A DOCKER HUB AUTOMATED BUILD

The following example will walk you through the steps required to set up your own Docker Hub repository as an automated build. This example uses Git. Whole books

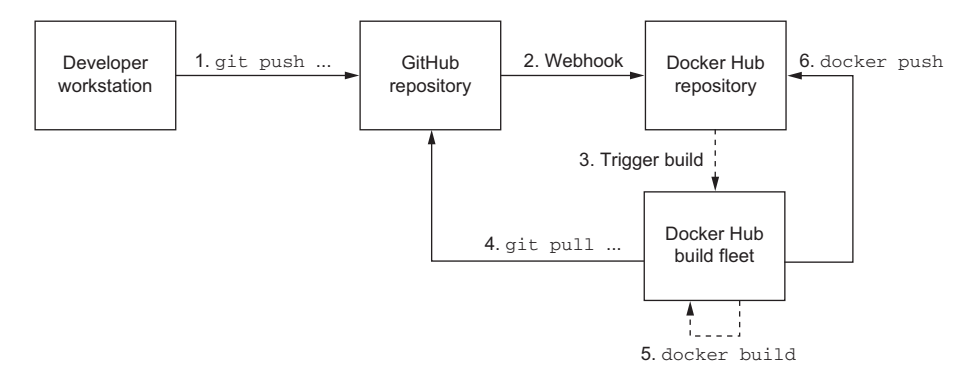

Figure 9.3 The Docker Hub automated build workflow

have been written about Git, and so we can't cover it in detail here. Git ships with several operating systems today, but if it isn't installed on your computer or you need general help, check the website at <https://git-scm.com>. For the purposes of this example, you need accounts on both Docker Hub and Github.com.

 Log in to your Github.com account and create a new repository. Name it hellodocker and make sure that the repository is public. Don't initialize the repository with a license or a .gitignore file. Once the repository has been created on GitHub, go back to your terminal and create a new working directory named hello-docker.

Create a new file named Dockerfile and include the following lines:

```
FROM busybox:latest
CMD echo Hello World
```
This Dockerfile will produce a simple Hello World image. The first thing you need to do to get this built into a new repository at Docker Hub is add it to your Git repository. The following Git commands will create a local repository, add the Dockerfile to the repository, commit the change, and push your changes to your repository on GitHub. Be sure to replace <your username> with your GitHub username:

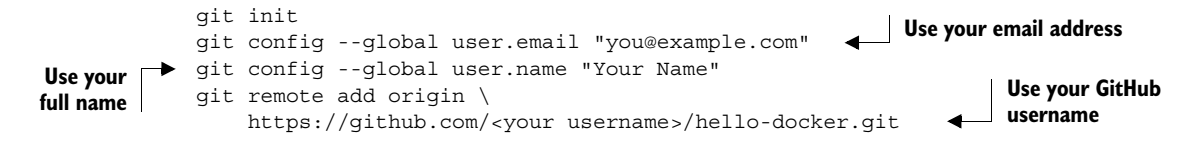

Don't add or commit your files to your repository yet. Before you push your work to GitHub, you should create a new automated build and repository on Docker Hub. You must perform this step through the website at<https://hub.docker.com>. Once you log in, click the Create button in the header and select Automated Build from the dropdown menu. The website will walk you through setting up the automated build.

 The steps include authenticating with GitHub and granting Docker Hub limited access to your account. That access is required so that Docker Hub can find your repositories and register appropriate webhooks for you. Next, you'll be prompted for the GitHub repository that you'd like to use for the automated build. Select the hellodocker repository that you just created. Once you complete the creation wizard, you should be directed to your repository page. Now go back to your terminal to add and push your work to your GitHub repository.

```
git add Dockerfile
git commit -m "first commit"
git push -u origin master
```
When you execute the last command, you may be prompted for your Github.com login credentials. After you present them, your work will be uploaded to GitHub, and you can view your Dockerfile online. Now that your image source is available online at GitHub, a build should have been triggered for your Docker Hub repository. Head back to the repository page and click the Build Details tab. You should see a build

listed that was triggered from your latest push to the GitHub repository. Once that is complete, head back to the command line to search for your repository:

docker search <your username>/hello-docker

```
Insert your Docker 
Hub username
```
Automated builds are preferred by image consumers and simplify image maintenance for most cases. There will be times when you don't want to make your source available to the general public. The good news is that most hosted repository providers offer private repositories.

### *9.2.3 Private hosted repositories*

Private repositories are similar to public repositories from an operational and product perspective. Most registry providers offer both options, and any differences in provisioning through their websites will be minimal. Because the Docker registry API makes no distinction between the two types of repositories, registry providers that offer both generally require you to provision private registries through their website, app, or API.

 The tools for working with private repositories are identical to those for working with public repositories, with one exception. Before you can use docker pull or docker run to install an image from a private repository, you need to have authenticated with the registry where the repository is hosted. To do so, you will use the docker login command just as you would if you were using docker push to upload an image.

 The following commands prompt you to authenticate with the registries provided by Docker Hub, quay.io, and tutum.co. After creating accounts and authenticating, you'll have full access to your public and private repositories on all three registries. The login subcommand takes an optional server argument:

```
docker login
# Username: dockerinaction
# Password: 
# Email: book@dockerinaction.com
# WARNING: login credentials saved in /Users/xxx/.dockercfg.
# Login Succeeded
docker login tutum.co
# Username: dockerinaction
# Password: 
# Email: book@dockerinaction.com
# WARNING: login credentials saved in /Users/xxx/.dockercfg.
# Login Succeeded
docker login quay.io
# Username: dockerinaction 
# Password: 
# Email: book@dockerinaction.com
# WARNING: login credentials saved in /Users/xxx/.dockercfg.
# Login Succeeded
```
Before you decide that private hosted repositories are the distribution solution for you, consider how they might fulfill your selection criteria; see table 9.2

Table 9.2 Performance of private hosted repositories

| <b>Criteria</b>         | <b>Rating</b> | <b>Notes</b>                                                                                                    |
|-------------------------|---------------|----------------------------------------------------------------------------------------------------|
| Cost                    | <b>Best</b>   | The cost of private repositories typically scales with the number of<br>repositories that you need. Plans usually range from a few dollars per<br>month for 5 repositories up to around \$50 for 50 repositories. Price<br>pressure of storage and monthly virtual server hosting is a driving fac-<br>tor here. Users or organizations that require more than 50 repositories<br>may find it more appropriate to run their own private registry.                                                                                         |
| Visibility              | <b>Best</b>   | Private repositories are by definition private. These are typically<br>excluded from indexes and should require authentication before a<br>registry acknowledges the repository's existence. Private repositories<br>are poor candidates for publicizing availability of some software or<br>distributing open source images. Instead they're great tools for small<br>private projects or organizations that don't want to incur the overhead<br>associated with running their own registry.                                             |
| Transport<br>speed/size | <b>Better</b> | Any hosted registry like Docker Hub will minimize the bandwidth used<br>to transfer an image and enable clients to transfer an image's layers<br>in parallel. Ignoring potential latency introduced by transferring files<br>over the internet, hosted registries should always perform well against<br>other non-registry solutions.                                                                                                    |
| Availability control    | Worst         | No hosted registry provides any availability control. Unlike public<br>repositories, however, using private repositories will make you a pay-<br>ing customer. Paying customers may have stronger SLA guarantees or<br>access to support personnel.                                                                                                    |
| Longevity control       | Good          | You have no longevity control over hosted registries. But registries will<br>all conform to the Docker registry API, and migrating from one host to<br>another should be a low-cost exercise.                                                                                                    |
| Access control          | <b>Better</b> | Both read and write access to private repositories is restricted to<br>users with authorization.                                                                                                    |
| Artifact integrity      | <b>Best</b>   | It's reasonable to expect all hosted registries to support the V2 regis-<br>try API and content-addressable images.                                                                                                    |
| Secrecy                 | Worst         | Despite the privacy provided by these repositories, these are never<br>suitable for storing clear-text secrets or trade-secret code. Although<br>the registries require user authentication and authorization to<br>requested resources, there are several potential problems with these<br>mechanisms. The provider may use weak credential storage, have<br>weak or lost certificates, or leave your artifacts unencrypted at rest.<br>Finally, your secret material should not be accessible to employees of<br>the registry provider. |
| Requisite<br>experience | <b>Best</b>   | Just like public repositories, using private repositories on hosted<br>registries requires only that you be minimally familiar with Docker and<br>capable of setting up an account through a website. This solution is<br>within reach for any Docker user.                                                                                                    |

Individuals and small teams will find the most utility in private hosted repositories. Their low cost and basic authorization features are friendly to low-budget projects or private projects with minimal security requirements. Large companies or projects that need a higher degree of secrecy and have a suitable budget may find their needs better met by running their own private registry.

### *9.3 Introducing private registries*

When you have a hard requirement on availability control, longevity control, or secrecy, then running a private registry may be your best option. In doing so, you gain control without sacrificing interoperability with Docker pull and push mechanisms or adding to the learning curve for your environment. People can interact with a private registry exactly as they would with a hosted registry.

 The Docker registry software (called Distribution) is open source software and distributed under the Apache 2 license. The availability of this software and permissive license keep the engineering cost of running your own registry low. It's available through Docker Hub and is simple to use for non-production purposes. Figure 9.4 illustrates that private registries fall in the middle of the distribution spectrum.

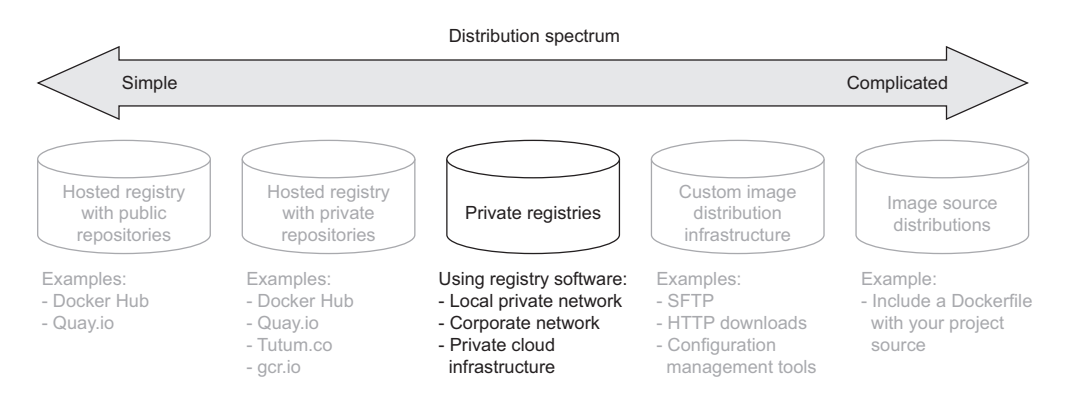

Figure 9.4 Private registries in the image distribution spectrum

Running a private registry is a great distribution method if you have special infrastructure use cases like the following:

- Regional image caches
- Team-specific image distribution for locality or visibility
- Environment or deployment stage-specific image pools
- Corporate processes for approving images
- Longevity control of external images

Before deciding that this is the best choice for you, consider the costs detailed in the selection criteria, shown in table 9.3.

Cost Good At a minimum, a private registry adds to hardware overhead (virtual or

otherwise), support expense, and risk of failure. But the community

Generally, you'll want to be familiar with NGINX to build a proxy, LDAP or Kerberos to provide authentication, and Redis for caching.

Criteria Rating American Rotes

### has already invested the bulk of the engineering effort required to deploy a private registry by building the open source software. Cost will scale on different dimensions than hosted registries. Whereas the cost of hosted repositories scales with raw repository count, the cost of private registries scales with transaction rates and storage usage. If you build a system with high transaction rates, you'll need to scale up the number of registry hosts so that you can handle the demand. Likewise, registries that serve some number of small images will have lower storage costs than those serving the same number of large images. Visibility Good Private registries are as visible as you decide to make them. But even a registry that you own and open up to the world will be less visible than advertised popular registries like Docker Hub. **Transport** speed/size Best Latency between any client and any registry will vary based on the distance between those two nodes on the network, the speed of the network, and the congestion on the registry. Private registries may be faster or slower than hosted registries due to variance in any of those variables. But private registries will appeal most to people and organizations that are doing so for internal infrastructure. Eliminating a dependency on the internet or inter-datacenter networking will have a proportional improvement on latency. Because this solution is using a Docker registry, it will share the same parallelism gains as hosted registry solutions. Availability control | Best | You have full control over availability as the registry owner. Longevity control  $\Box$  Best You have full control over solution longevity as the registry owner. Access control  $\Box$  Good  $\Box$  The registry software doesn't include any authentication or authorization features out of the box. But implementing those features can be achieved with a minimal engineering exercise. Artifact integrity  $\parallel$  Best  $\parallel$  Version 2 of the registry API supports content-addressable images, and the open source software supports a pluggable storage back end. For additional integrity protections, you can force the use of TLS over the network and use back-end storage with encryption at rest. Secrecy Good Private registries are the first solution on the spectrum appropriate for storage of trade secrets or secret material. You control the authentication and authorization mechanisms. You also control the network and in-transit security mechanisms. Most importantly, you control the at-rest storage. It's in your power to ensure that the system is configured in such a way that your secrets stay secret. **Requisite** experience Good Getting started and running a local registry requires only basic Docker experience. But running and maintaining a highly available production private registry requires experience with several technologies. The specific set depends on what features you want to take advantage of.

### Table 9.3 Performance of private registries

The biggest trade-off going from hosted registries to private registries is gaining flexibility and control while requiring greater depth and breadth of engineering experience to build and maintain the solution. The remainder of this section covers what you need to implement all but the most complicated registry deployment designs and highlights opportunities for customization in your environment.

### *9.3.1 Using the registry image*

Whatever your reasons for doing so, getting started with the Docker registry software is easy. The Distribution software is available on Docker Hub in a repository named registry. Starting a local registry in a container can be done with a single command:

```
docker run -d -p 5000:5000 \
         -v "$(pwd)"/data:/tmp/registry-dev \
         --restart=always --name local-registry registry:2
```
The image that's distributed through Docker Hub is configured for insecure access from the machine running a client's Docker daemon. When you've started the registry, you can use it like any other registry with docker pull, run, tag, and push commands. In this case, the registry location is localhost:5000. The architecture of your system should now match that described in figure 9.5.

 Companies that want tight version control on their external image dependencies will pull images from external sources like Docker Hub and copy them into their own

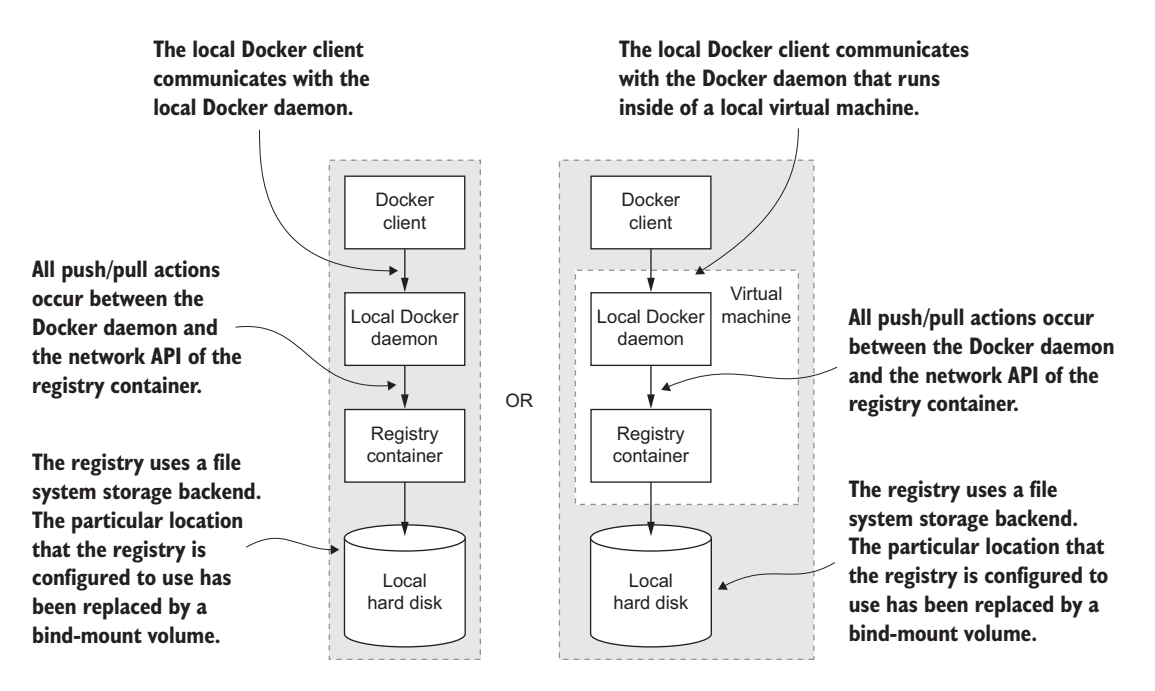

Figure 9.5 Interactions between the **docker** client, daemon, local registry container, and local storage

registry. To get an idea of what it's like working with your registry, consider a workflow for copying images from Docker Hub into your new registry:

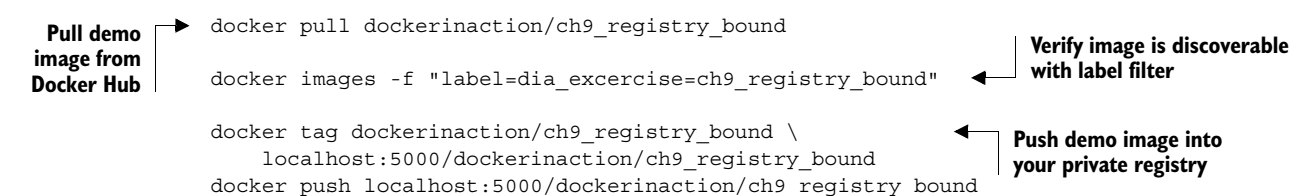

In running these four commands, you copy an example repository from Docker Hub into your local repository. If you execute these commands from the same location as where you started the registry, you'll find that the newly created data subdirectory contains new registry data.

### *9.3.2 Consuming images from your registry*

The tight integration you get with the Docker ecosystem can make it feel like you're working with software that's already installed on your computer. When internet latency has been eliminated, such as when you're working with a local registry, it can feel even less like you're working with distributed components. For that reason, the exercise of pushing data into a local repository isn't very exciting on its own.

 The next set of commands should impress on you that you're working with a real registry. These commands will remove the example repositories from the local cache for your Docker daemon, demonstrate that they're gone, and then reinstall them from your personal registry:

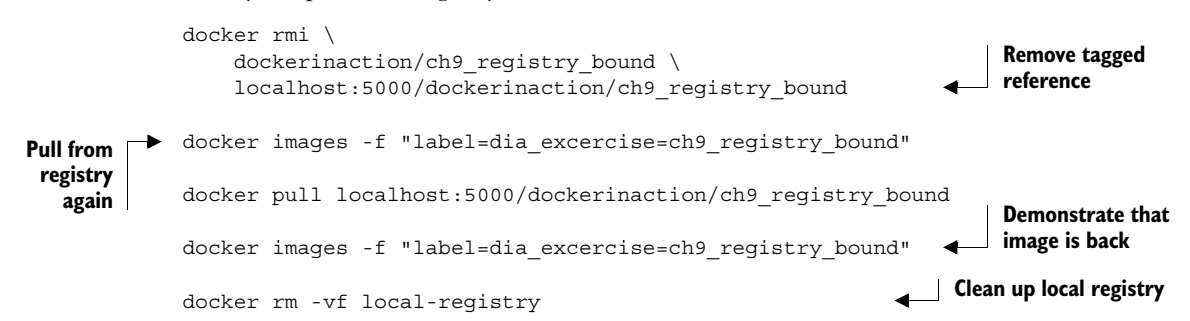

You can work with this registry locally as much as you want, but the insecure default configuration will prevent remote Docker clients from using your registry (unless they specifically allow insecure access). This is one of the few issues that you'll need to address before deploying a registry in a production environment. Chapter 10 covers the registry software in depth.

 This is the most flexible distribution method that involves Docker registries. If you need greater control over the transport, storage, and artifact management, you should consider working directly with images in a manual distribution system.

### *9.4 Manual image publishing and distribution*

Images are files, and you can distribute them as you would any other file. It's common to see software available for download on websites, File Transport Protocol (FTP) servers, corporate storage networks, or via peer-to-peer networks. You could use any of these distribution channels for image distribution. You can even use email or USB keys in cases where you know your image recipients.

 When you work with images as files, you use Docker only to manage local images and create files. All other concerns are left for you to implement. That void of functionality makes manual image publishing and distribution the second-most flexible but complicated distribution method. This section covers custom image distribution infrastructure, shown on the spectrum in figure 9.6.

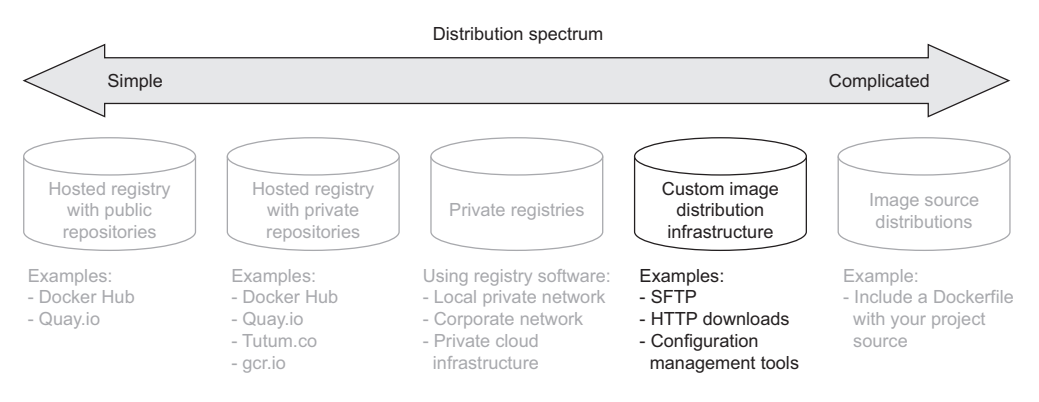

Figure 9.6 Docker image distribution over custom infrastructure

We've already covered all the methods for working with images as files. Chapter 3 covers loading images into Docker and saving images to your hard drive. Chapter 7 covers exporting and importing full file systems as flattened images. These techniques are the foundation for building distribution workflows like the one shown in figure 9.7.

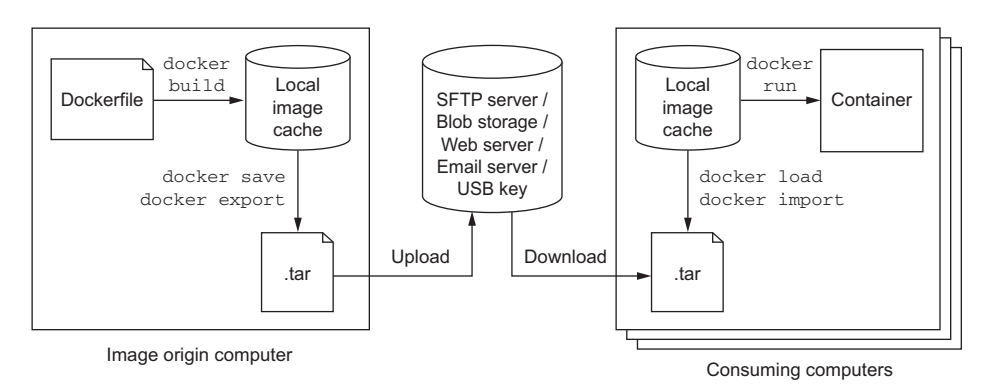

Figure 9.7 A typical manual distribution workflow with producer, transport, and consumers

The workflow illustrated in figure 9.7 is a generalization of how you'd use Docker to create an image and prepare it for distribution. You should be familiar with using docker build to create an image and docker save or docker export to create an image file. You can perform each of these operations with a single command.

 You can use any file transport once you have an image in file form. One custom component not show in figure 9.7 is the mechanism that uploads an image to the transport. That mechanism may be a folder that is watched by a file-sharing tool like Dropbox. It could also be a piece of custom code that runs periodically, or in response to a new file, and uses FTP or HTTP to push the file to a remote server. Whatever the mechanism, this general component will require some effort to integrate.

 The figure also shows how a client would ingest the image and use it to build a container after the image has been distributed. Similar to image origins, clients require some process or mechanism to acquire the image from a remote source. Once clients have the image file, they can use the docker load or import commands to complete the transfer.

 It doesn't make sense to measure manual image distribution against individual selection criteria. Using a non-Docker distribution channel gives you full control. It will be up to you to determine how your options measure against the criteria shown in table 9.4.

| Criteria                | Rating      | <b>Notes</b>                                                                                                    |
|-------------------------|-------------|----------------------------------------------------------------------------------------------------|
| Cost                    | Good        | Distribution costs are driven by bandwidth, storage, and hardware needs.<br>Hosted distribution solutions like cloud storage will bundle these costs<br>and generally scale down price per unit as your usage increases. But<br>hosted solutions bundle in the cost of personnel and several other<br>benefits that you may not need, driving up the price compared to a<br>mechanism that you own. |
| Visibility              | Good        | Like private registries, most manual distribution methods are special and<br>take more effort to advertise than well-known registries. Examples might<br>include using popular websites or other well-known file distribution hubs.                                                                                                    |
| Transport<br>speed/size | Good        | Whereas transport speed depends on the transport, file sizes are depen-<br>dent on your choice of using layered images or flattened images. Remem-<br>ber, layered images maintain the history of the image, container-creation<br>metadata, and old files that might have been deleted or overridden. Flat-<br>tened images contain only the current set of files on the file system.              |
| Availability control    | <b>Best</b> | If availability control is an important factor for your case, you can use a<br>transport mechanism that you own.                                                                                                    |
| Longevity control       | Bad         | Using proprietary protocols, tools, or other technology that is neither<br>open nor under your control will impact longevity control. For example,<br>distributing image files with a hosted file-sharing service like Dropbox<br>will give you no longevity control. On the other hand, swapping USB<br>drives with your friend will last as long as the two of you decide to use<br>USB drives.   |

Table 9.4 Performance of custom image distribution infrastructure.

| <b>Criteria</b>         | Rating | <b>Notes</b>                                                                                                    |
|-------------------------|--------|----------------------------------------------------------------------------------------------------|
| Access control          | Bad    | You could use a transport with the access control features you need or<br>use file encryption. If you built a system that encrypted your image files<br>with a specific key, you could be sure that only a person or people with<br>the correct key could access the image.                            |
| Artifact integrity      | Bad    | Integrity validation is a more expensive feature to implement for broad<br>distribution. At a minimum, you'd need a trusted communication channel<br>for advertising cryptographic file signatures.                                                                                                    |
| Secrecy                 | Good   | You can implement content secrecy with cheap encryption tools. If you<br>need meta-secrecy (where the exchange itself is secret) as well as con-<br>tent secrecy, then you should avoid hosted tools and make sure that the<br>transport that you use provides secrecy (HTTPS, SFTP, SSH, or offline). |
| Requisite<br>experience | Good   | Hosted tools will typically be designed for ease of use and require a<br>lesser degree of experience to integrate with your workflow. But you can<br>use simple tools that you own as easily in most cases.                                                                                            |

Table 9.4 Performance of custom image distribution infrastructure.

All the same criteria apply to manual distribution, but it's difficult to discuss them without the context of a specific transportation method.

### *9.4.1 A sample distribution infrastructure using the File Transfer Protocol*

Building a fully functioning example will help you understand exactly what goes into a manual distribution infrastructure. This section will help you build an infrastructure with the File Transfer Protocol.

FTP is less popular than it used to be. The protocol provides no secrecy and requires credentials to be transmitted over the wire for authentication. But the software is freely available and clients have been written for most platforms. That makes FTP a great tool for building your own distribution infrastructure. Figure 9.8 illustrates what you'll build.

 The example in this section uses two existing images. The first, dockerinaction/ ch9 ftpd, is a specialization of the centos:6 image where vsftpd (an FTP daemon) has been installed and configured for anonymous write access. The second image, dockerinaction/ch9\_ftp\_client, is a specialization of a popular minimal Alpine Linux image. An FTP client named LFTP has been installed and set as the entrypoint for the image.

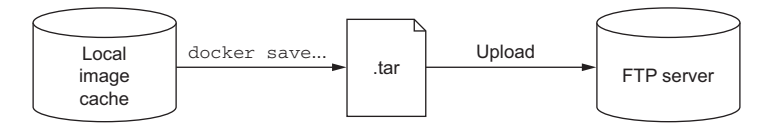

Figure 9.8 An FTP publishing infrastructure

To prepare for the experiment, pull a known image from Docker Hub that you want to distribute. In the example, the registry:2 image is used:

```
docker pull registry:2
```
Once you have an image to distribute, you can begin. The first step is building your image distribution infrastructure. In this case, that means running an FTP server:

docker run -d --name ftp-transport -p 21:12 dockerinaction/ch9\_ftpd

This command will start an FTP server that accepts FTP connections on TCP port 21 (the default port). Don't use this image in any production capacity. The server is configured to allow anonymous connections write access under the pub/incoming folder. Your distribution infrastructure will use that folder as an image distribution point.

 The next thing you need to do is export an image to the file format. You can use the following command to do so:

docker save -o ./registry.2.tar registry:2

Running this command will export the registry:2 image as a structured image file in your current directory. The file will retain all the metadata and history associated with the image. At this point, you could inject all sorts of phases like checksum generation or file encryption. This infrastructure has no such requirements, and you should move along to distribution.

The dockerinaction/ch9\_ftp\_client image has an FTP client installed and can be used to upload your new image file to your FTP server. Remember, you started the FTP server in a container named ftp-transport. If you're running the container on your computer, you can use container linking to reference the FTP server from the client; otherwise, you'll want to use host name injection (see chapter 5), a DNS name of the server, or an IP address:

```
docker run --rm --link ftp-transport:ftp_server \
   -v "$(pwd)":/data \
   dockerinaction/ch9 ftp client \
     -e 'cd pub/incoming; put registry.2.tar; exit' ftp_server
```
This command creates a container with a volume bound to your local directory and linked with your FTP server container. The command will use LFTP to upload a file named registry.2.tar to the server located at ftp\_server. You can verify that you uploaded the image by listing the contents of the FTP server's folder:

```
docker run --rm --link ftp-transport:ftp server \setminus-v "$(pwd)":/data \
    dockerinaction/ch9 ftp client \
    -e "cd pub/incoming; ls; exit" ftp server
```
The registry image is now available for download to any FTP client that knows about the server and can access it over the network. But that file may never be overridden in the current FTP server configuration. You'd need to come up with your own versioning scheme if you were going to use a similar tool in production.

 Advertising the availability of the image in this scenario requires clients to periodically poll the server using the last command you ran. You could alternatively build some website or send an email notifying clients about the image, but that all happens outside the standard FTP transfer workflow.

 Before moving on to evaluating this distribution method against the selection criteria, consume the registry image from your FTP server to get an idea of how clients would need to integrate.

 First, eliminate the registry image from your local image cache and the file from your local directory:

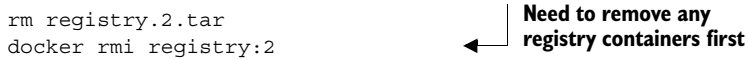

Then download the image file from your FTP server:

```
docker run --rm --link ftp-transport:ftp server \setminus-v "$(pwd)":/data \
    dockerinaction/ch9 ftp client \
    -e 'cd pub/incoming; get registry.2.tar; exit' ftp server
```
At this point you should once again have the registry.2.tar file in your local directory. You can reload that image into your local cache with the docker load command:

docker load -i registry.2.tar

This is a minimal example of how a manual image publishing and distribution infrastructure might be built. With just a bit of extension you could build a productionquality, FTP-based distribution hub. In its current configuration this example matches against the selection criteria, as shown in table 9.5.

| <b>Criteria</b>         | Rating | <b>Notes</b>                                                                                                    |
|-------------------------|--------|----------------------------------------------------------------------------------------------------|
| Cost                    | Good   | This is a low-cost transport. All the related software is free. Band-<br>width and storage costs should scale linearly with the number of<br>images hosted and the number of clients.                                                                                                    |
| Visibility              | Worst  | The FTP server is running in an unadvertised location with a<br>non-standard integration workflow. The visibility of this configura-<br>tion is very low.                                                                                                    |
| Transport<br>speed/size | Bad    | In this example, all the transport happened between containers on<br>the same computer, so all the commands finished quickly. If a<br>client connects to your FTP service over the network, then speeds<br>are directly impacted by your upload speeds. This distribution<br>method will download redundant artifacts and won't download<br>components of the image in parallel. Overall, this method isn't<br>bandwidth-efficient. |
| Availability control    | Best   | You have full availability control of the FTP server. If it becomes<br>unavailable, you're the only person who can restore service.                                                                                                    |

Table 9.5 Performance of a sample FTP-based distribution infrastructure

| <b>Criteria</b>         | Rating | <b>Notes</b>                                                                                                    |
|-------------------------|--------|----------------------------------------------------------------------------------------------------|
| Longevity control       | Best   | You can use the FTP server created for this example as long as<br>you want.                                                                                                    |
| Access control          | Worst  | This configuration provides no access control.                                                                                                    |
| Artifact integrity      | Worst  | The network transportation layer does provide file integrity between<br>endpoints. But it's susceptible to interception attacks, and there<br>are no integrity protections between file creation and upload or<br>between download and import. |
| Secrecy                 | Worst  | This configuration provides no secrecy.                                                                                                    |
| Requisite<br>experience | Good   | All requisite experience for implementing this solution has been<br>provided here. If you're interested in extending the example for pro-<br>duction, you'll need to familiarize yourself with vsftpd configura-<br>tion options and SFTP      |

Table 9.5 Performance of a sample FTP-based distribution infrastructure

In short, there's almost no real scenario where this transport configuration is appropriate. But it helps illustrate the different concerns and basic workflows that you can create when you work with image as files. The only more flexible and potentially complicated image publishing and distribution method involves distributing image sources.

### *9.5 Image source distribution workflows*

When you distribute image sources instead of images, you cut out all the Docker distribution workflow and rely solely on the Docker image builder. As with manual image publishing and distribution, source-distribution workflows should be evaluated against the selection criteria in the context of a particular implementation.

 Using a hosted source control system like Git on GitHub will have very different traits from using a file backup tool like rsync. In a way, source-distribution workflows have a superset of the concerns of manual image publishing and distribution workflows. You'll have to build your workflow but without the help of the docker save, load, export, or import commands. Producers need to determine how they will package their sources, and consumers need to understand how those sources are packaged as well as how to build an image from them. That expanded interface makes sourcedistribution workflows the most flexible and potentially complicated distribution method. Figure 9.9 shows image source distribution on the most complicated end of the spectrum.

 Image source distribution is one of the most common methods, despite having the most potential for complication. The reason is that the expanded interface has been standardized by popular version-control software.

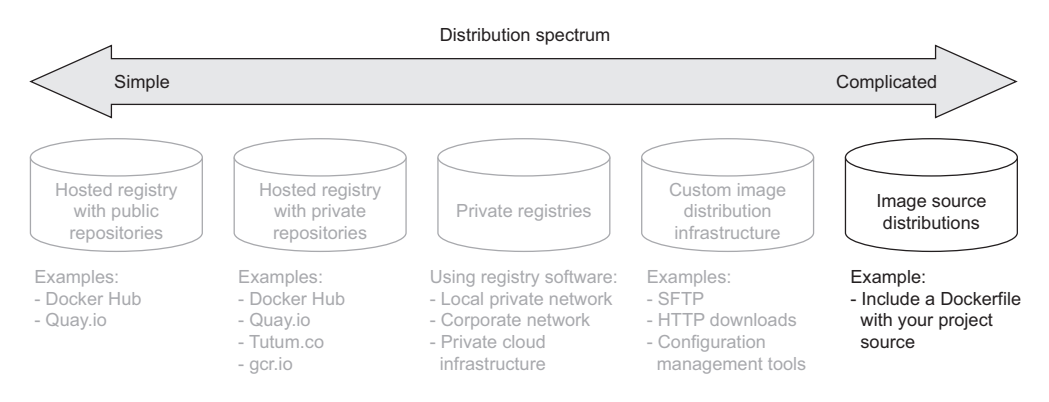

Figure 9.9 Using existing infrastructure to distribute image sources

### *9.5.1 Distributing a project with Dockerfile on GitHub*

Using Dockerfile and GitHub to distribute image sources is almost identical to setting up automated builds on hosted Docker image repositories. All the steps for using Git to integrate your local Git repository with a repository on GitHub are the same. The only difference comes in that you don't create a Docker Hub account or repository. Instead, your image consumers will clone your GitHub repository directly and use docker build to build your image locally.

 Supposing a producer had an existing project, Dockerfile, and GitHub repository, their distribution workflow would look like this:

```
git init
git config --global user.email "you@example.com"
git config --global user.name "Your Name"
git add Dockerfile
# qit add *whatever other files you need for the image*
git commit -m "first commit"
git remote add origin https://github.com/<your username>/<your repo>.git
git push -u origin master
```
Meanwhile, a consumer would use a general command set that looks like this:

git clone https://github.com/<your username>/<your repo>.git cd <your-repo> docker build -t <your username>/<your repo> .

These are all steps that a regular Git or GitHub user is familiar with, as shown in table 9.6.

| <b>Criteria</b> | Rating      | <b>Notes</b>                                                                                                    |
|-----------------|-------------|----------------------------------------------------------------------------------------------------|
| Cost            | Best        | There's no cost if you're using a public GitHub repository.                                                                                          |
| Visibility      | <b>Best</b> | GitHub is a highly visible location for open source tools. It provides excel-<br>lent social and search components, making project discovery simple. |

Table 9.6 Performance of image source distribution via GitHub

| <b>Criteria</b>         | <b>Rating</b> | <b>Notes</b>                                                                                                    |
|-------------------------|---------------|----------------------------------------------------------------------------------------------------|
| Transport<br>speed/size | Good          | By distributing image sources, you can leverage other registries for base<br>layers. Doing so will reduce the transportation and storage burden.<br>GitHub also provides a content delivery network (CDN). That CDN is<br>used to make sure clients around the world can access projects on<br>GitHub with low network latency.            |
| Availability control    | Worst         | Relying on GitHub or other hosted version-control providers eliminates<br>any availability control.                                                                                                    |
| Longevity control       | Bad           | Although Git is a popular tool and should be around for a while, you<br>forego any longevity control by integrating with GitHub or other hosted<br>version-control providers.                                                                                                    |
| Access control          | Good          | GitHub or other hosted version-control providers do provide access con-<br>trol tools for private repositories.                                                                                                    |
| Artifact integrity      | Good          | This solution provides no integrity for the images produced as part of<br>the build process, or of the sources after they have been cloned to the<br>client machine. But integrity is the whole point of version-control sys-<br>tems. Any integrity problems should be apparent and easily recoverable<br>through standard Git processes. |
| Secrecy                 | Worst         | Public projects provide no source secrecy.                                                                                                    |
| Requisite<br>Experience | Good          | Image producers and consumers need to be familiar with Dockerfile, the<br>Docker builder, and the Git tooling.                                                                                                    |

Table 9.6 Performance of image source distribution via GitHub

Image source distribution is divorced from all Docker distribution tools. By relying only on the image builder, you're free to adopt any distribution toolset available. If you're locked into a particular toolset for distribution or source control, this may be the only option that meets your criteria.

### *9.6 Summary*

This chapter covers various software distribution mechanisms and the value contributed by Docker in each. A reader that has recently implemented a distribution channel, or is currently doing so, might take away additional insights into their solution. Others will learn more about available choices. In either case, it is important to make sure that you have gained the following insights before moving on:

- Having a spectrum of choices illustrates your range of options.
- You should always use a consistent set of selection criteria in order to evaluate your distribution options and determine which method you should use.
- Hosted public repositories provide excellent project visibility, are free, and require very little experience to adopt.
- Consumers will have a higher degree of trust in images generated by automated builds because a trusted third party builds them.
- Hosted private repositories are cost-effective for small teams and provide satisfactory access control.
- Running your own registry enables you to build infrastructure suitable for special use cases without abandoning the Docker distribution facilities.
- Distributing images as files can be accomplished with any file-sharing system.
- Image source distribution is flexible but only as complicated as you make it. Using popular source-distribution tools and patterns will keep things simple.

# Jeff Nickoloff **Docker IN ACTION**

T he idea behind Docker is simple. Create a tiny virtual environment, called a container, that holds just your application and its dependencies. The Docker engine uses the host operating system to build and account for these containers. They are easy to install, manage, and remove. Applications running inside containers share resources, making their footprints small.

Docker in Action teaches readers how to create, deploy, and manage applications hosted in Docker containers. After starting with a clear explanation of the Docker model, you will learn how to package applications in containers, including techniques for testing and distributing applications. You will also learn how to run programs securely and how to manage shared resources. Using carefully designed examples, the book teaches you how to orchestrate containers and applications from installation to removal. Along the way, you'll discover techniques for using Docker on systems ranging from dev-and-test machines to full-scale cloud deployments.

# What's Inside

- Packaging containers for deployment
- Installing, managing, and removing containers
- Working with Docker images
- Distributing with DockerHub

Readers need only have a working knowledge of the Linux OS. No prior knowledge of Docker is assumed.

A software engineer, Jeff Nickoloff has presented Docker and its applications to hundreds of developers and administrators at Desert Code Camp, Amazon.com, and technology meetups.

To download their free eBook in PDF, ePub, and Kindle formats, owners of this book should visit manning.com/books/docker-in-action

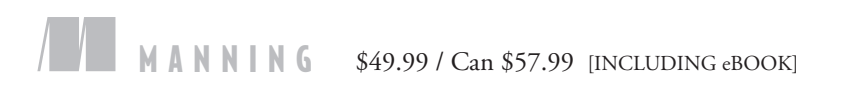

"All there is to know about Docker. Clear, complete, and precise.**"**<br>-Jean-Pol Landra —Jean-Pol Landrain Agile Partner Luxembourg

"A compelling narrative for real-world Docker solutions. A must-read!<sup>"</sup> —John Guthrie, Pivotal, Inc.

"An indispensable guide to understanding Docker and how it fits into your infrastructure."

—Jeremy Gailor, Gracenote

"Will help you transition quickly to effective Docker use in complex real-world situations.<sup>22</sup> situations."<br>—Peter Sellars, Fraedom

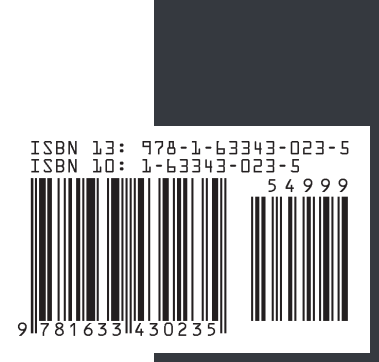